# **QGIS Application - Bug report #12082 Coordinates won't appear (outside the map object frame) in Print Composer on OsX**

*2015-01-28 10:28 AM - Llion Preston*

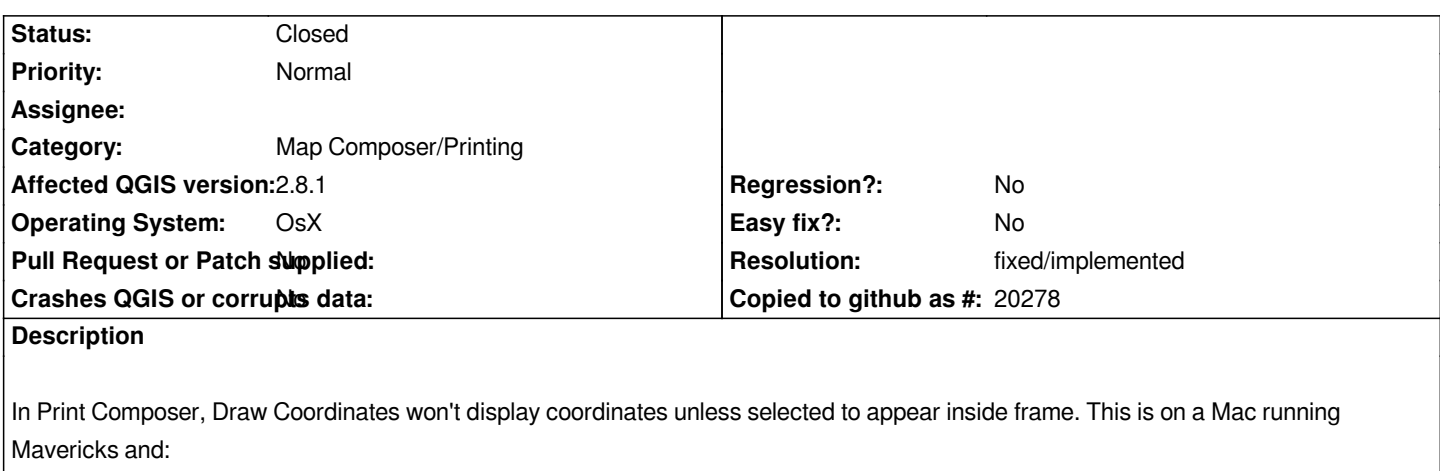

*QGIS version 2.6.1-Brighton QGIS code revision Compiled against Qt 4.8.6 Running against Qt 4.8.6 Compiled against GDAL/OGR 1.11.1 Running against GDAL/OGR 1.11.1 Compiled against GEOS 3.4.2-CAPI-1.8.2 Running against GEOS 3.4.2-CAPI-1.8.2 r3921 PostgreSQL Client Version 9.3.5 SpatiaLite Version 4.2.0 QWT Version 6.0.2 PROJ.4 Version 480 QScintilla2 Version*

## **History**

### **#1 - 2015-01-29 07:40 AM - Giovanni Manghi**

*- Affected QGIS version changed from 2.6.0 to 2.6.1*

*- Subject changed from Coordinates won't appear in Print Composer to Coordinates won't appear (outside the map object frame) in Print Composer on OsX*

*- Category set to Map Composer/Printing*

*- Priority changed from High to Normal*

*- Operating System set to OsX*

*I has also been reported to me. After exporting to PDF the coordinates do show in the result.*

#### **#2 - 2015-04-14 02:34 PM - Rhenriques Henriques**

*- Target version set to Version 2.8.1*

*- Assignee set to Nyall Dawson*

*This bug is also present in the latest 2.8.1 version for MacOSX.*

#### **#3 - 2015-04-14 03:28 PM - Nyall Dawson**

*- Assignee deleted (Nyall Dawson)*

*Sorry - I don't have access to an OSX build environment to fix this*

# **#4 - 2015-04-15 03:27 AM - Giovanni Manghi**

*- Affected QGIS version changed from 2.6.1 to 2.8.1*

*Nyall Dawson wrote:*

*Sorry - I don't have access to an OSX build environment to fix this*

#### *Hi Nyall,*

*I have seen this also on Windows and Linux. But this was during a training in January. Since then I have not hit this anymore, so I'm not sure if it was solved someway or if it was something that was depending on a particular dataset or options.*

#### **#5 - 2015-05-10 01:03 AM - Giovanni Manghi**

*- Target version changed from Version 2.8.1 to Version 2.8.2*

# **#6 - 2015-05-14 03:02 AM - Giovanni Manghi**

*- Target version changed from Version 2.8.2 to Version 2.10*

# **#7 - 2015-06-07 10:55 PM - Nyall Dawson**

- *Status changed from Open to Closed*
- *Resolution set to fixed/implemented*